## Compiler Optimisation 2 – Coursework

Hugh Leather IF 1.18a hleather@inf.ed.ac.uk

Institute for Computing Systems Architecture School of Informatics University of Edinburgh

2019

**KORK SERVER SHOPE** 

#### Course work

- Based on GCC compiler
- One piece of course work: 25% of course mark
- Set today and due **Thursday 4pm Feb 21st 2019** week 6

**KOR KERKER SHARM** 

- Feedback due **Thursday 4pm Mar 7th 2019** week 8
- **Penalties for late submission.**
- Plagiarism software used. Do your own work!

#### Iterative Compilation Find the best way to compile a program

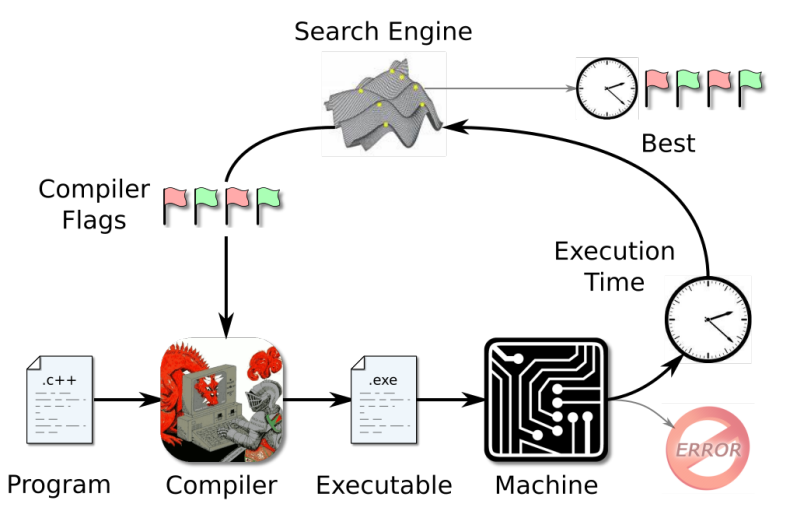

イロト 不優 ト 不重 ト 不重 トー 重  $299$ 

## Goal

- Evaluate different compiler optimisation settings on a set of benchmarks.
- Try to beat -03
- Write a report about your methodology and your findings.

K ロ ▶ K 레 ▶ K 레 ▶ K 페 ▶ X 페 ▶ X 페 → 메 A ①

# Program Optimisation in GCC

- GCC supports some simple levels of optimisations:  $-01, -02, -03$
- At each level, a set of optimisations are enabled  $(25$  for 01, 25+29 for 02 and  $19+28+9$  for 03)
- At higher levels, more optimisations are enabled which results in **potentially**<sup>1</sup> faster code, but also slows down the compilation process.
- Rather than using these pre-defined optimisation options, the users can enable individual options themselves, e.g. "-funroll-loops".
- For more information on optimisation options see <http://gcc.gnu.org/onlinedocs/gcc/Optimize-Options.html>

<sup>&</sup>lt;sup>1</sup>Not all optimisations make code better

# Methodology: Evaluating Compiler Flags

Always use -O3: Some optimisations won't work without it

**KORKAR KERKER EL KORA** 

- Randomly choose flags (on/off) and parameter values <http://gcc.gnu.org/onlinedocs/gcc/Optimize-Options.html>
- Evaluate 200 randomly chosen configurations (i.e. combinations of optimisations)
- Use the same configurations for all benchmarks!

# Running Experiments

#### **Avoid noise:**

- Make sure no one else is logged on to the computer (using who) and no other applications are running (using top).
- Dont run on top of  $AFS \Rightarrow$  use /disk/scratch or /tmp.
- BUT: move the results back to your home-directory and dont leave the data accessible to everyone
- Run benchmarks at least 10 times to get stable results.
	- Determine how many measurements you need to get a stable value.
	- Compute and report average runtime.
	- Also report the *variance* and the number of iterations you used.

**KORKAR KERKER EL KORA** 

# Running Experiments - Cont.

Use scripting languages to automate the process of evaluating optimisations on the benchmark programs.

**KOR KERKER SHARM** 

Example (pseudo code)

```
for each b in benchmarks
  for each o in optimisations
    compile b with o
    run b N times and record runtimes
    calculate average runtime and variance
  end
```
end

## The Benchmarks

- We use 14 benchmarks from the SPEC CPU2006 and MediaBench II suites.
- CPU intensive benchmarks developed from real user applications.
- Download and extract the programs (use wget) from: <https://docs.google.com/file/d/0B5GasMlWJhTOaTdvaFkzUzNobDQ/edit>

**KOR KERKER SHARM** 

• Let me know if you need more disk space!

## Directory Structure

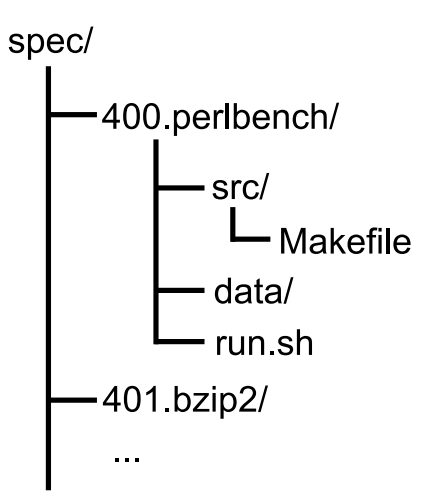

K ロ ▶ K @ ▶ K 할 > K 할 > 1 할 > 1 ⊙ Q Q ^

# Compiling and Running the Benchmarks

Compiling a program with certain optimisations enabled and executing it a single time:

```
cd 400.perlbench/src/
make CFLAGS="-funroll-loops –param max-unroll-times=4"
cd ../
./run.sh
```
#### Report and Results

- Maximum 5 pages  $+$  2 pages for results
- Explain what you have done.
- **•** Precisely describe the experimental setup.
	- Architecture and platform. Timing method.
	- Number of runs per benchmark/configuration
- For every program report performance of:
	- Baseline -00, -01, -02, -03
	- Best found flags for individual program.
	- Best found single set of flags across all programs.
	- Average across all flag settings (expected random performance).
- Results should be detailed: per-program, average, variance

**KOR KERKER SHARM** 

#### Report and Results - contd.

Store all raw data in a file. For each program:

- First line: program name
- Following lines: flag setting and all runtimes
- Runtimes in milliseconds, without decimal digits

```
400.perlbench
"-O0" 837 833 890 850 813 828 ...
"-O1" 602 620 610 611 650 580 ...
...
401.bzip2
"-O0" 837 833 890 850 813 828 ...
"-O1" 602 620 610 611 650 580 ...
...
```
e-mail file to: hleather@inf.ed.ac.uk WITH the subject: copt-results**KOD RED RED CORPORATION** 

## Report Structure

- Abstract. (Summary of paper) and Introduction
- Evaluation methodology: Selection of flags, etc.
- Experimental setup: Platform. How time was measured. Number of runs.
- Results (for each program)
	- Baseline -00, -01, -02, -03
	- Best found flags for individual program.
	- Best found single set of flags across all programs.
	- Average across all flag settings (expected random performance).
- Analysis and Discussion of Results. Followed by conclusion.

# Submission. Awarding of Marks

- Submit to ITO written report by Thursday 4pm Feb 21st 2019.
- Marks are awarded for clear explanation of experimental methodology and thorough analysis of results.
- Remember wish to see optimisation setting that gives best results per program AND the setting that is best for all the benchmarks.

**A O A A G A G A G A A A A A A A A G A A A A A** 

### Final Remarks

- For further questions e-mail me
- Start early!! It takes time to run the experiments!

K ロ ▶ K 레 ▶ K 레 ▶ K 페 ▶ X 페 ▶ X 페 → 메 A ①

Deadline: **Thursday 4pm Feb 21st 2019**

# PPar CDT Advert

#### **EPSRC** Centre for Doctoral Training in **Pervasive Parallelism**

- 4-year programme: MSc by Research + PhD
- Research-focused: Work on your thesis topic from the start
- Collaboration between:
	- ▶ University of Edinburgh's School of Informatics
		- ✴ Ranked top in the UK by 2014 REF
	- ▶ Edinburgh Parallel Computing Centre
		- ✴ UK's largest supercomputing centre

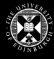

**informatics** 

- Research topics in software, hardware, theory and application of:
	- ▶ Parallelism
	- ▶ Concurrency
	- ▶ Distribution
- Full funding available
- Industrial engagement programme includes internships at leading companies

The biggest revolution in the technological landscape for fifty years

イロメ イ押メ イヨメ イヨメ

Now accepting applications! Find out more and apply at: pervasiveparallelism.inf.ed.ac.uk

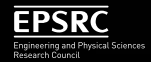

 $QQ$